## <span id="page-0-0"></span>**Types of processing statuses**

• [Version](#page-0-0)

- [Characteristics of processing status symbols](#page-0-1)
- [Processing status symbols examples](#page-1-0)

## [Version](https://confluence.translate5.net/display/BUS/Version+and+versioning)

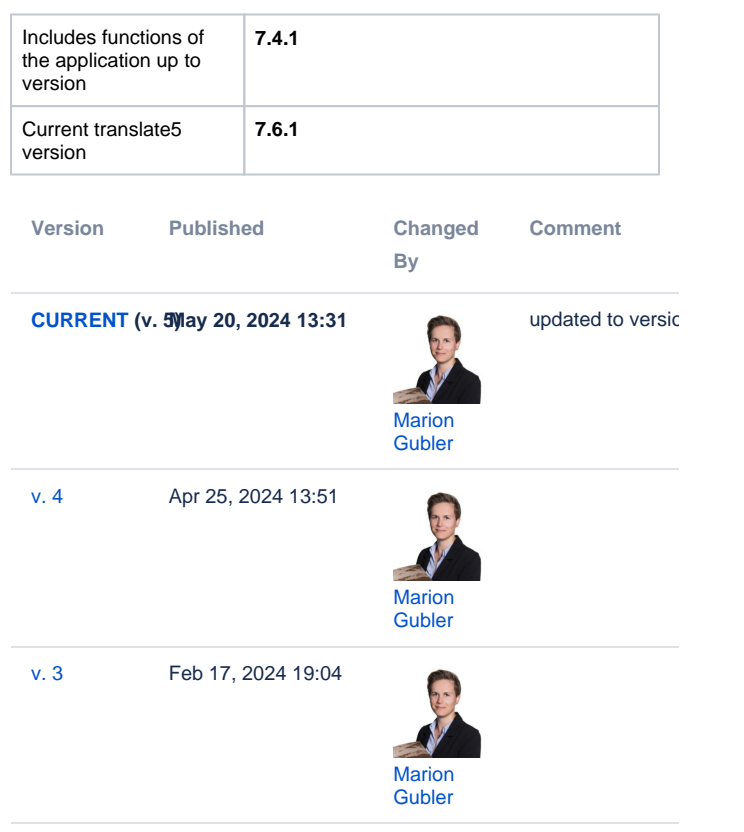

[Go to Page History](https://confluence.translate5.net/pages/viewpreviousversions.action?pageId=501776412)

translate5 assigns an auto status to each segment when it is saved. After editing by users, the segment status is again adjusted depending on the type of editing action.

## <span id="page-0-1"></span>Characteristics of processing status symbols

The processing status symbols are composed of the following parts:

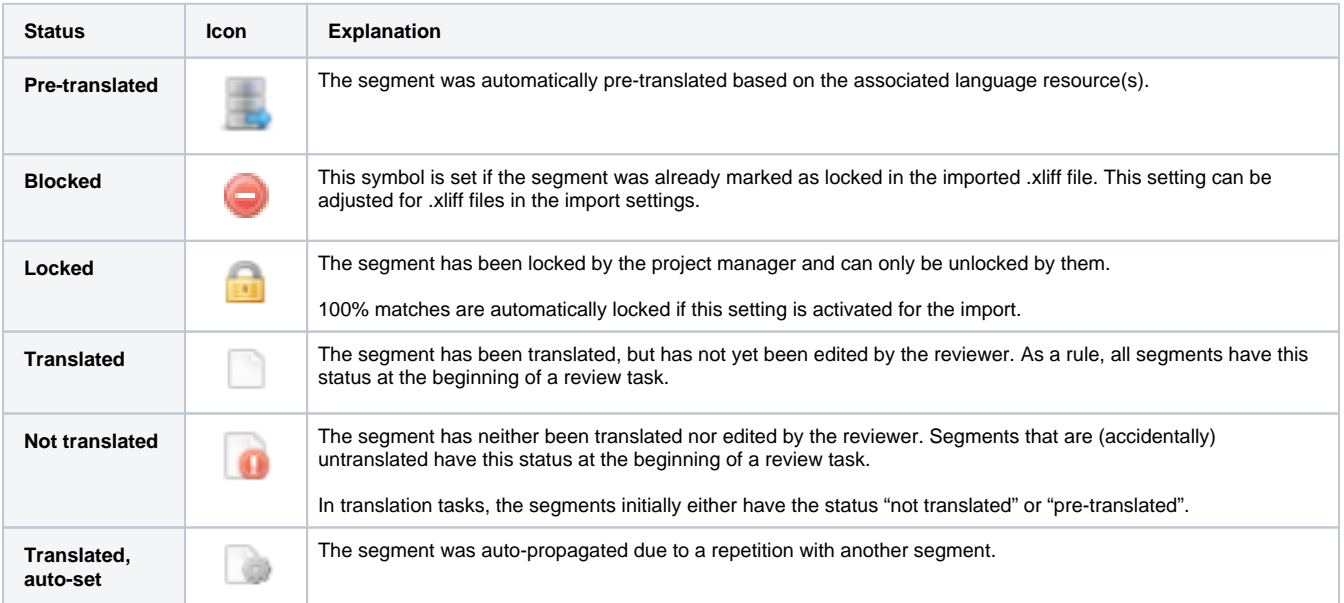

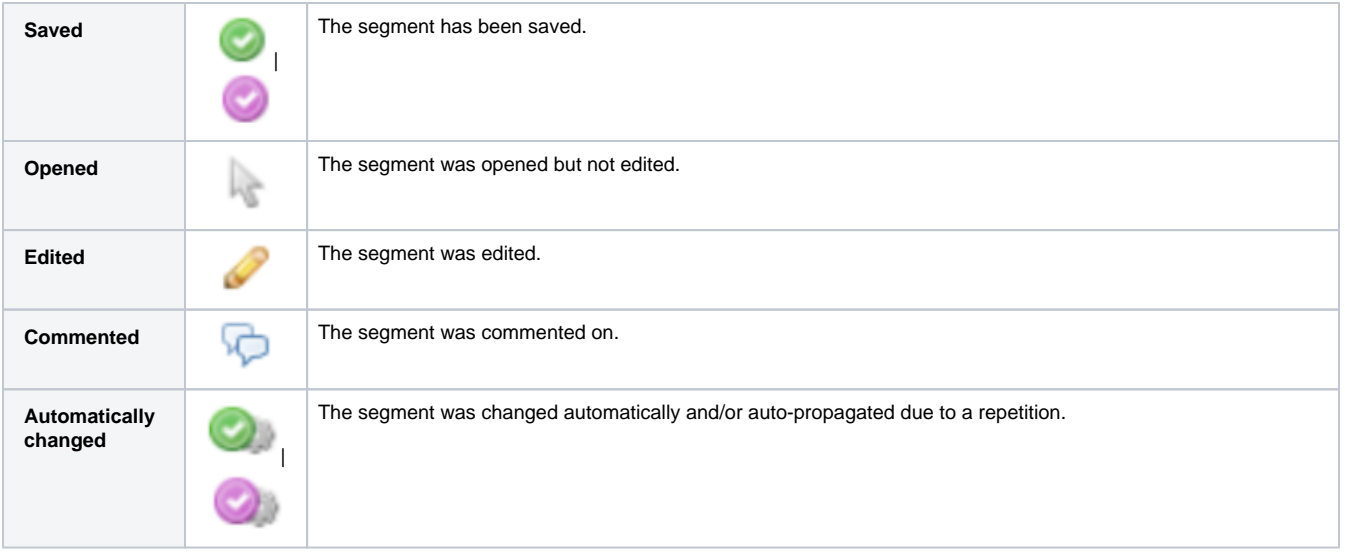

## <span id="page-1-0"></span>Processing status symbols — examples

Below, you will find a selection of processing status symbols with the corresponding explanations:

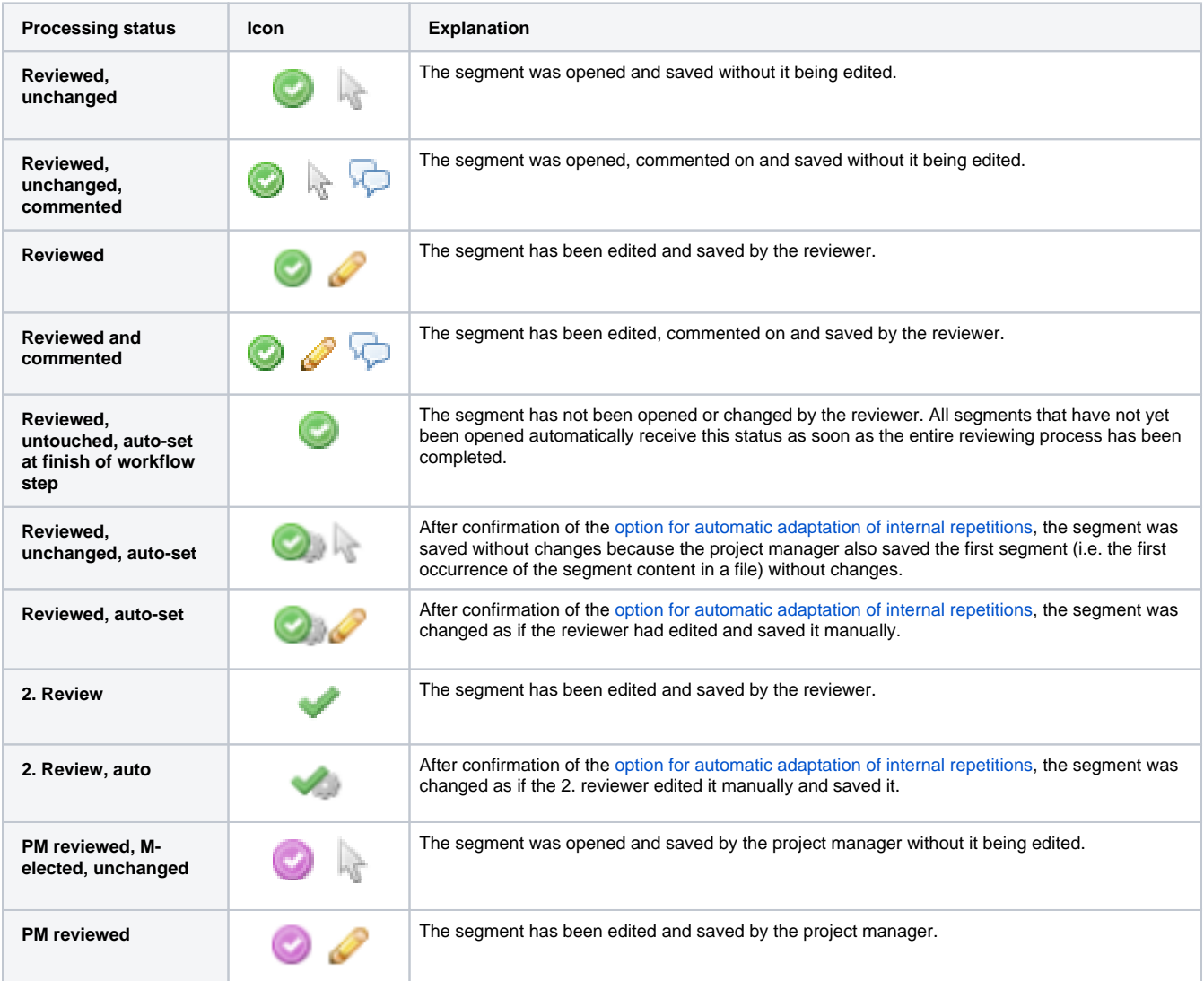

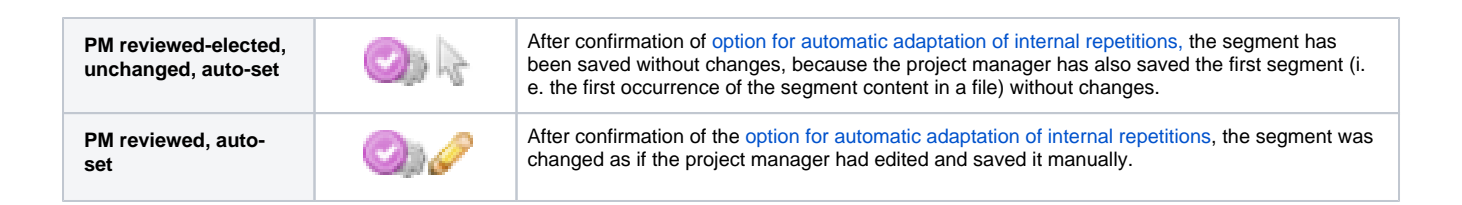